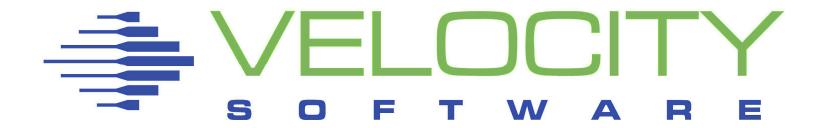

## Linux on z/VM Performance

# Understanding Disk I/O

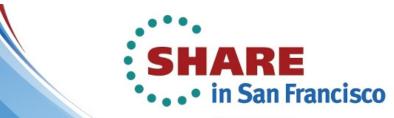

February 3–8, 2013 Hilton San Francisco Union Square San Francisco, California

Technology • Connections • Results

Rob van der Heij

**Velocity Software** 

http://www.velocitysoftware.com/

rvdheij@velocitysoftware.com

Copyright © 2013 Velocity Software, Inc. All Rights Reserved. Other products and company names mentioned herein may be trademarks of their respective owners.

## Agenda

- I/O Performance Model
- ECKD Architecture
- RAID Disk Subsystems
- Parallel Access Volumes
- Virtual Machine I/O
- Linux Disk I/O

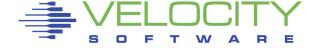

## Linux on z/VM Tuning Objective

### Resource Efficiency

- Achieve SI A at minimal cost
  - "As Fast As Possible" is a very expensive SLA target
- Scalability has its limitations
  - The last 10% peak capacity is often the most expensive

### Recommendations are not always applicable

- Every customer environment is different
- Very Few Silver Bullets
- Consultant skills and preferences

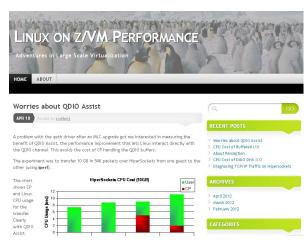

http://zvmperf.wordpress.com/

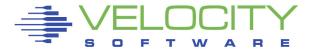

## Benchmark Challenges

#### Benchmarks have limited value for real workload

- Every real life workload is different
  - All are different from synthetic benchmarks
  - There are just too many options and variations to try
- Benchmarks can help understand the mechanics
  - Provide evidence for the theoretical model

### Use performance data from your real workload

Focus on the things that really impact service levels

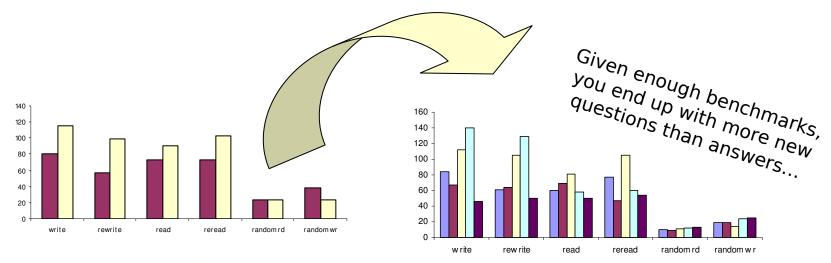

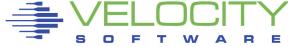

## Anatomy of Basic Disk I/O

Who Cares About Disk
"Disks are very fast today"
"Our response time is a few ms"

#### Selection Criteria

- Capacity
- Price

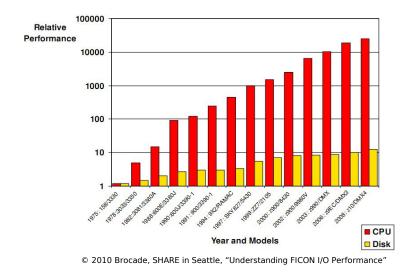

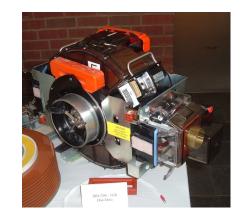

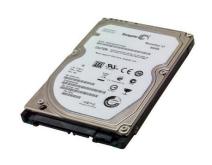

|                  | IBM 3380-AJ4<br>(1981) | Seagate Momentus<br>7200.3 (2011) |
|------------------|------------------------|-----------------------------------|
| Price            | \$80K                  | \$60                              |
| Capacity         | 2.5 GB                 | 250 GB                            |
| Latency          | 8.3 ms                 | 4.2 ms                            |
| Seek Time        | 12 ms                  | 11 ms                             |
| Host Interface   | 3 MB/s                 | 300 MB/s                          |
| Device Interface | 2.7 MB/s               | 150 MB/s                          |

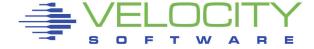

## Anatomy of Basic Disk I/O

### Reading from disk

- Seek Position the heads over the right track
- Latency Wait for the right sector
- Read Copy the data into memory

## Average I/O Operation

Seek over 1/3 of the tracks ~ 10 ms

■ Wait for 1/2 a rotation ~ 3 ms

Read the data

~ 1 ms

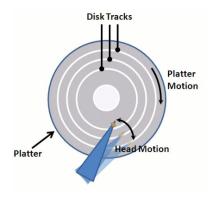

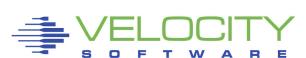

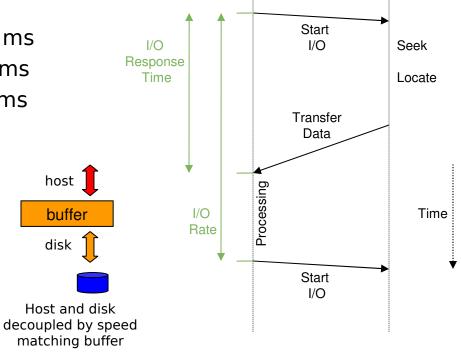

Host

Disk

## Classic DASD Configuration

#### CKD - Count Key Data Architecture

- Large system disk architecture since 60's
- Track based structure
  - Disk record size to mach application block size
- Disk I/O driven by channel programs
  - Autonomous operation of control unit and disk
  - Reduced CPU and memory requirements
- ECKD Extended Count Key Data
  - Efficient use of cache control units
  - Improved performance with ESCON and FICON channel

#### FBA - Fixed Block Architecture

- Popular with 9370 systems
- Not supported by z/OS
- Access by block number
- Uniform block size

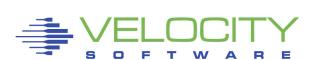

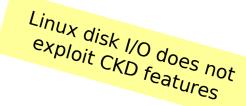

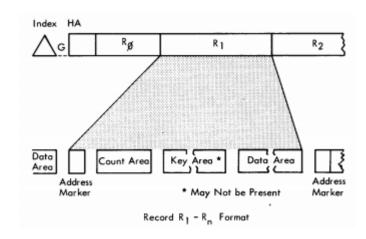

## Classic DASD Configuration

#### Channel Attached DASD

- Devices share a channel
- Disconnect and reconnect
- Track is cached in control unit buffer

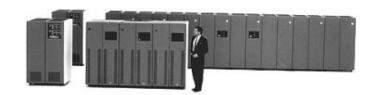

#### IOSO

- Device Contention
- Interrupt Latency

#### **PEND**

- Channel Busy
- Path Latency
- Control Unit Busy
- Device Busy

#### DISC

- Seek
- Latency
- Rotational Delay

#### CONN

- Data Transfer
- Channel Utilization

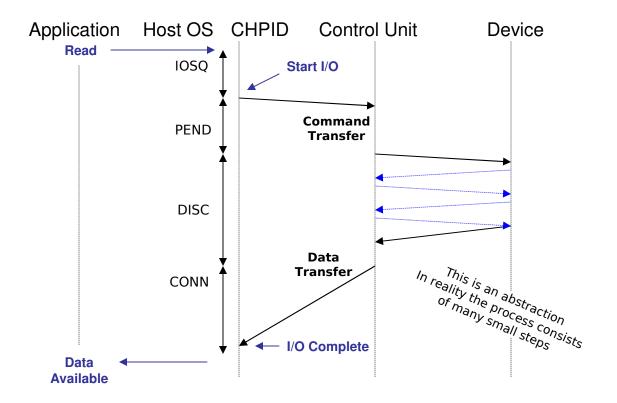

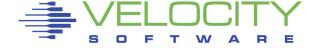

## Classic DASD Configuration

### Instrumentation provided by z/VM Monitor

- Metrics from z/VM and Channel
  - Traditionally used to optimize disk I/O performance
- Response time improvement through seek optimization
  - Relocating data sets to avoid multiple hot spots
  - I/O scheduling elevator algorithm

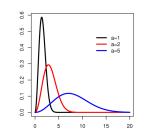

```
DISC = Seek +
Rotational Delay
```

```
Screen: ESADSD2
                                                ESAMON 3.807 03/23 16:24-16:33
       DASD Performance Analysis - Part 1
1 of 3
                                                DEVICE 3505
                                                                     2097
                     Device %Dev <SSCH/sec-> <----Response times (ms)--->
                                        peak Resp Serv Pend Disc Conn
Time
          No. Serial Type
                            Busy
                                   avg
                                                                 0.0 \ 10.2
16:25:00 3505 0X3505 3390-? 26.3 728.8 728.8
                                               0.4
                                                     0.4
                                                           0.2
16:26:00 3505 0X3505 3390-? 76.9 977.4 977.4
                                                     0.8
                                                           0.3
                                               0.8
                                                                  0.1
16:27:00 3505 0X3505 3390-? 62.0 480.0 977.4
                                               1.3
                                                           0.5
                                                                 0.1
                                                                       0.6
16:28:00 3505 0X3505 3390-? 15.8 198.9 977.4
                                                           0.1
                                                                 0.5
                                                                       0.2
```

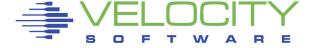

# Contemporary Disk Subsystem

### Big Round Brown Disk

- Specialized Mainframe DASD
- One-to-one map of Logical Volume on Physical Volume
- Physical tracks in CKD format
- ECKD Channel Programs to exploit hardware capability

### Contemporary Disk Subsystem

- Multiple banks of commodity disk drives
  - RAID configuration
  - Dual power supply
  - Dual controller
- Microcode to emulate ECKD channel programs
  - Data spread over banks, ranks, array sites
- Lots of memory to cache the data

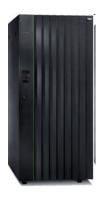

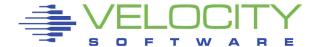

### RAID: Redundant Array of Independent Disks

- Setup varies among vendors and models
- Error detection through parity data
- Error correction and hot spares
- Spreading the I/O over multiple disks

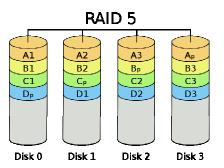

#### Performance Considerations

- The drives are "just disks"
- RAID does not avoid latency
- Large data cache to avoid I/O
- Cache replacement strategy

#### Additional Features

- Instant copy
- Autonomous backup
- Data replication

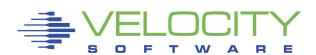

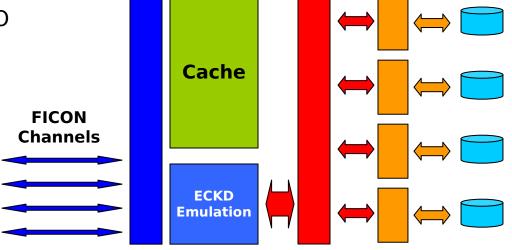

#### Provides Performance Metrics like 3990-3

- Model is completely different
- DISC includes all internal operations
  - Reading data into cache
  - Data duplication and synchronization

#### Bimodal Service Time distribution

- Cache read hit
  - Data available in subsystem cache
  - No DISC time
- Cache read miss
  - Back-end reads to collect data
  - Service time unrelated to logical I/O

### Average response time is misleading

- Cache hit ratio
- Service time for cache read miss

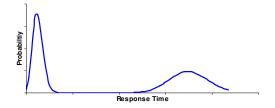

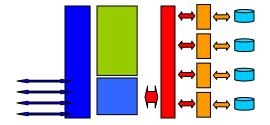

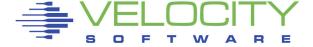

#### Statistics obtained from DASD subsystem

- Many DASD subsystems implement the 3990 metrics
  - Model is different so metrics don't map completely
  - Some vendors cheat a bit to please z/OS Storage Management
  - Additional performance data with dedicated tools

```
Screen: ESADSD5
                                             ESAMON 3.807 03/23 16:24-16:33
1 of 3 3990 Cache Analysis
                                             DEVICE 3505
                                                                2097 40F32
                   Pct. <---- Total I/O ----> <----->
                   Actv <Per Sec> Cache
                                             <-- Random --> <- Sequential->
         No. Serial Samp I/O Hits Hit% Read% I/O Hits Hit% I/O Hits Hit%
Time
16:27:00 3505 0X3505 100 1573 1573 100.0
                                         0,0
                                               0
                                                    0
                                                            0.0 0.0
                                 90.7 100.0
16:28:00 3505 0X3505 100
                        199
                            180
                                            174 155 89.4 24.8 24.8 99.9
16:29:00 3505 0X3505 100 1151 1069 92.9 100.0 1006 925 91.9
                                                            145
                                                                145 99.8
16:30:00 3505 0X3505 100 1291 1232 95.4 100\0 1127 1068 94.8
                                                            164
                                                                164 99./9
16:31:00 3505 0X3505 100 1407 1361 96.7 100.0 1230 1184 96.3
                                                          177
16:32:00 3505 0X3505
                   100 321 313 97.3 100.0 281 272 97.0 40.5 40.5 100
```

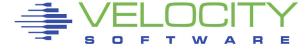

### Example:

- Cache Hit Ratio 90%
- Average DISC 0.5 ms
- Service Time Miss 5 ms

#### **Read Prediction**

- Detecting sequential I/O
- ECKD: Define Extent

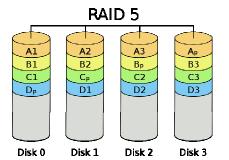

## RAID does not improve hit ratio

- Read-ahead can improve hit ratio
- RAID makes read ahead cheaper

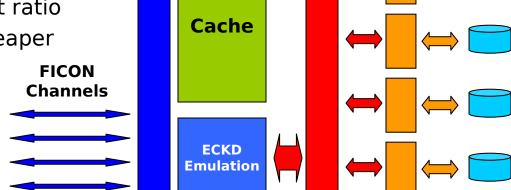

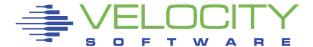

### Write statistics obtained from DASD subsystem

- DFW: DASD Fast Write Stored in Non-Volatile Storage
- Write penalty for RAID configurations

```
Screen: ESADSD5
                                                  ESAMON 3.807 03/23 16:24-16:33
2 of 3
       3990 Cache Analysis
                                                  DEVICE 3505
                                                                        2097 40F32
                      Pct. <---- Total I/O ----> <----- Write Activity
                      Actv <Per Sec> Cache
                                                  ∕Total
          Dev
                                                                              NVS
Time
          No. Serial Samp I/O Hits Hit% Read%
                                                    I/0
                                                         I/O Hits
                                                                    I/O Hit% Full
16:25:00 3505 0X3505
                       100
                                728 100.0
                                              0.0\ 728.3
                                                              728
                                                   2069 2069 2069
16:26:00 3505 0X3505
                       100 2070 2069 100.0
                                                                    261
                                                                         100
                                              0.0
16:27:00 3505 0X3505
                       100 1573 1573 100.0
                                                   1573 1<del>573 1573</del>
                                                                    199
                                                                         100
                                              0.0
16:28:00 3505 0X3505
                       100 199
                                180
                                      90.7 100.0
                                                    0.0
                                                                         100
                                                                                 0
16:29:00 3505 0X3505
                      100 1151 1069
                                      92.9 100.0
                                                                         100
                                                    0.0
```

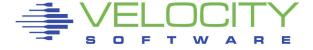

## Disk I/O Example

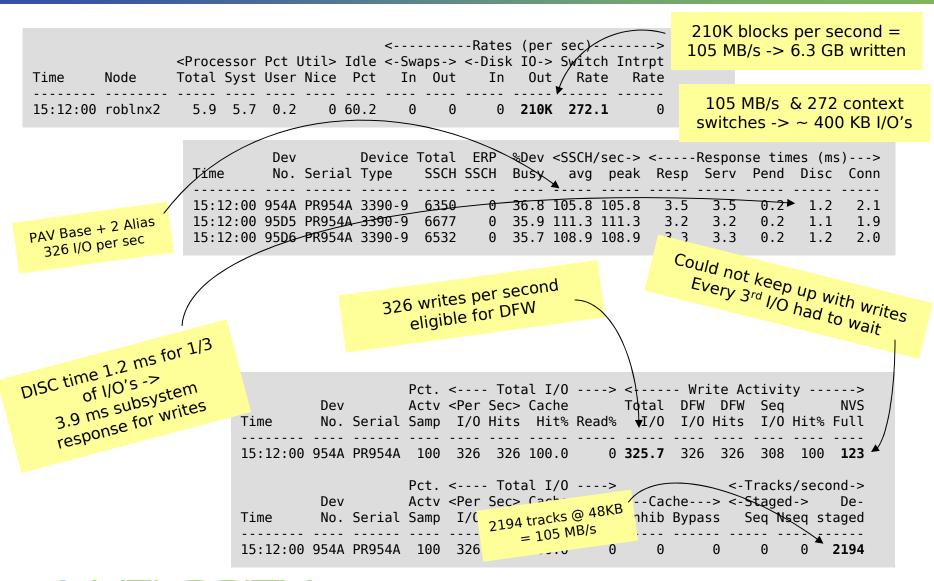

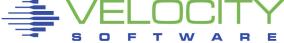

## Channel Instrumentation

## Instrumentation provided by Channel Subsystem

- Channels often shared with other LPARs in the system
- Channel is a little computer system of its own
  - Processor and memory, different buses with different capacity
- High channel utilization will slow down the I/O
  - FICON is packet switched longer PEND and CONN times
  - ESCON is connection switched longer DISC times

```
Screen: ESACHAN
                                              ESAMON 3.807 03/23 16:25-16:25
1 of 3 Channel Performance Analysis
                                              CHANNEL 40-4F
                                                                  2097 40F32
                          Pct Channel <----->
                <Channel> Utilization <---Reads/Second--> <--Writes/Second-->
Time
        CHP Shr Class Typ LPAR Total LPAR TOTAL Pct Max LPAR TOTAL pct MAX
                                                  0 391K 5625
                                                               5645
16:26:00 48 Yes FICON FC
                                                                     1 391K
                            4.2
                                 4.5
                                             98
                                                  0 391K/5620
                                                              5643
         4A Yes FICON FC
                                                                     1 391K
         4B Yes FICON FC
                            4.2
                                 4.4
                                             76
                                                  0 391K 5612
                                                                     1 391K
                                                               5634
                            4.2
                                 4.5
                                             82
                                                  0 391K 5632
                                                                     1 391K
         4C Yes FICON FC
                                                               5655
                            4.2
                                 4.5
                                             86
                                                  0 391K 5621
                                                                     1 391K
         4E Yes FICON FC
                                                               5646
                                 4.5
                                                  0 391K\5615
                                                              5635
                                                                     1 391K
         4F Yes FICON FC
                            4.2
                                             94
```

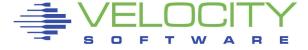

## Channel Instrumentation

### FICON Fabric can present some challenges

- FICON switches provide additional instrumentation
  - High bandwidth and long distance buffer credits
- Strange numbers may indicate configuration issues
  - Channels not configured
- Report is useful to see I/O volume and block size
  - Do the math to see whether connect time makes sense

```
Screen: ESACHAN
                                            ESAMON 3.808 04/16 14:33-14:34
1 of 3 Channel Performance Analysis
                                            CHANNEL 48-FF
                                                                2097 40F32
                         Pct Channel <----->
               <Channel> Utilization <---Reads/Second--> <--Writes/Second-->
Time
        CHP Shr Class Typ LPAR Total LPAR TOTAL Pct Max LPAR TOTAL pct MAX
14:34:00
        48 Yes FICON FC
                           0.1 10.9
                                       0 17907
                                                5 391K
                                                            2125
                                                                   1 391K
         49 Yes FICON FC
                                                0 195K
                                                                   0 195K
                           0.1 10.9
                                       2 17839
                                                         91 2156
         4A Yes FICON FC
                                                5 391K
                                                                   1 391K
                           0.1 10.8
         4B Yes FICON FC
                                       2 17860
                                                5 391K
                                                        92 2109
                                                                   1 391K
         4C Yes FICON FC
                           0.1
                               10.9
                                                5 391K
                                                        101 2100
                                                                   1 391K
                                       1 17883
```

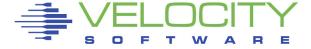

## S/390 I/O Model: Single Active I/O per Logical Volume

- Made sense with one logical volume per physical volume
- Too restrictive on contemporary DASD subsystems
  - Logical volume can be striped over multiple disks
  - Cached data could be accessed without real disk I/O
  - Even more restrictive with large logical volumes

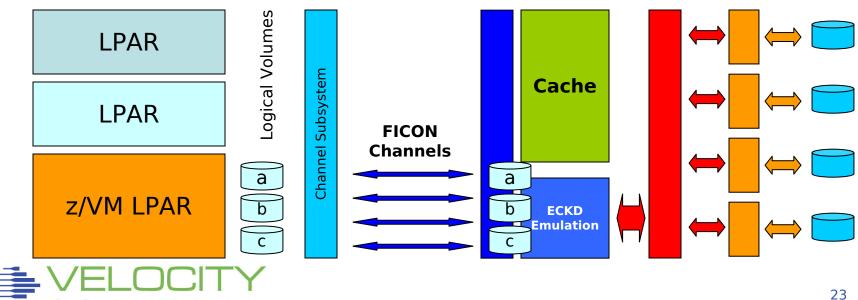

#### Base and Alias Subchannels

- Alias appear like normal device subchannel
  - Host and DASD subsystem know it maps on the same set of data
  - Simultaneous I/O possible on base and each alias subchannel
- DASD subsystem will run them in parallel when possible
  - Operations may be performed in different order

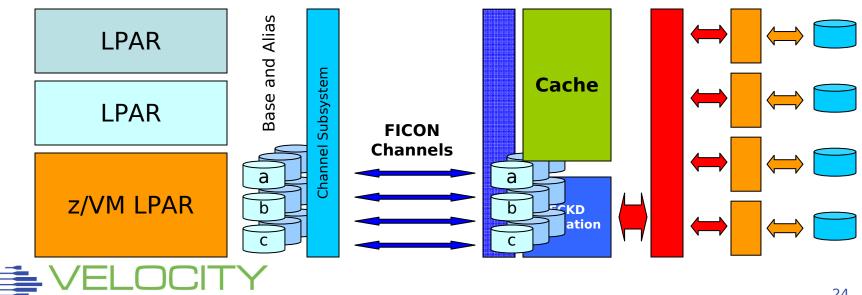

### Access to cached data while previous I/O is still active

- I/O throughput mainly determined by cache miss operations
  - Assumes moderate hit ratio and an alias subchannel

### Example

- Cache hit ratio of 90%
  - Cache hit response time 0.5 ms
  - Cache miss response 5.5 ms

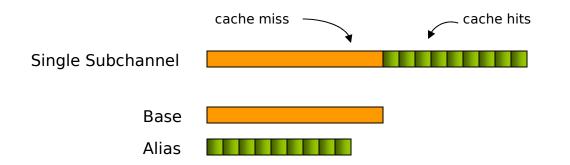

PEND 0.2 ms
DISC 5.0 ms
CONN 0.3 ms

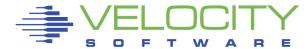

### Queuing of next I/O closer to the device

- Interesting with high cache hit ratio when PEND is significant
- Avoids delay due to PEND time
  - Service time for cache hit determined only by CONN time
  - Assuming sufficient alias subchannels

### Example

- Cache hit ratio of 90%
  - Cache hit response time 0.5 ms
  - Cache miss response 5.5 ms

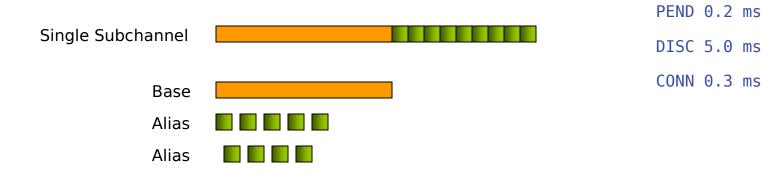

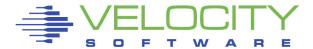

### Multiple parallel data transfers over different channels

- Parallel operations retrieving from data cache
  - Depends on DASD subsystem architecture and bandwidth
  - Configuration aspects (ranks, banks, etc)
  - Implications on FICON capacity planning
- Cache hit service time improved by the number of channels
  - Combined effect: service time determined by aggregate bandwidth
  - Assumes infinite number of alias subchannels
  - Assumes sufficiently high cache hit ratio

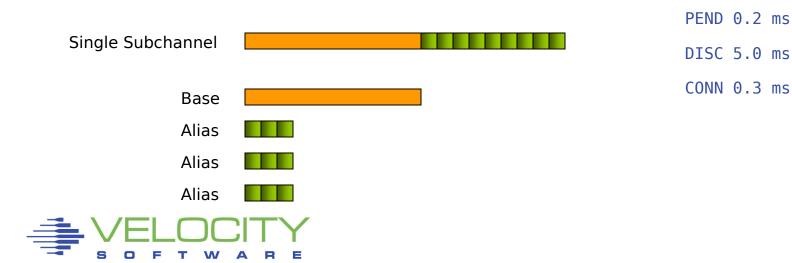

#### Performance Benefits

- 1. Access to cached data while previous I/O is still active
  - Avoids DISC time for cache miss
- 2. Queuing the request closer to the device
  - Avoid IOSQ and PEND time
- 3. Multiple operations in parallel retrieving data from cache
  - Utilize multiple channels for single logical volume
- Lots of things to learn about device utilization

#### Restrictions

- Reordering of operations must not change the function
  - Scope of operation in Define Extent CCW
- PAV is chargeable feature on DASD subsystems
  - Infinite number of alias devices is unpractical and expensive
- Workload must issue multiple independent I/O operations
  - Typically demonstrated by I/O queue for the device (IOSQ time)

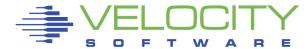

#### Static PAV

- Alias devices assigned in DASD Subsystem configuration
- Association observed by host Operating System

### **Dynamic PAV**

- Assignment can be changed by higher power (z/OS WLM)
- Moving an alias takes coordination between parties
- Linux and z/VM tolerate but not initiate Dynamic PAV

### **HyperPAV**

- Pool of alias devices is associated with set of base devices
- Alias is assigned for the duration of a single I/O
- Closest to "infinite number of alias devices assumed"

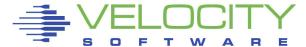

CP does not exploit PAV for its own I/O (page, spool)

## Virtual machines can exploit PAV

|             | Dedicated DASD                                        | z/VM Minidisks                                   |
|-------------|-------------------------------------------------------|--------------------------------------------------|
| PAV-unaware | Limited to single<br>threaded I/O                     | Transparently exploits PAV for stacked minidisks |
| PAV-aware   | Exploits PAV through dedicated base and alias devices | Over-committted<br>multi-threaded I/O            |

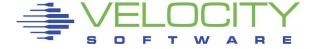

### Stacked minidisks results in parallel I/O

- Different minidisks on the same logical volume
  - For different guests
  - For the same guest
- Common desire to reduce the number of subchannels
  - Small pseudo full-pack volumes without PAV
  - Large stacked volumes with PAV
  - Large pseudo full-pack volumes with PAV

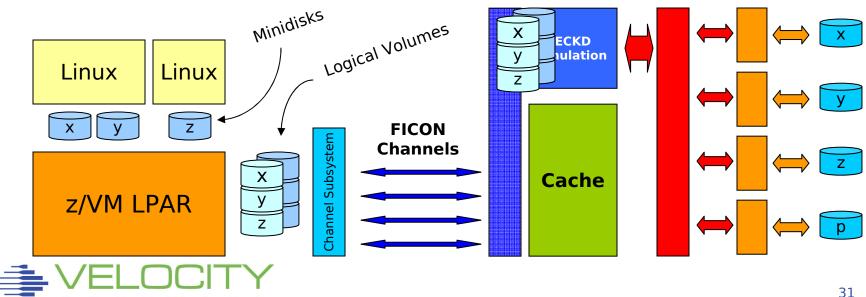

### Virtual machines are just like real machines

- Prepare a channel program for the I/O
- Issue a SSCH instruction to virtual DASD (minidisk)
- Handle the interrupt that signals completion

### z/VM does the smoke and mirrors

- Translate the channel program
  - Virtual address translation, locking user pages
  - Fence minidisk with a Define Extent CCW
- Issue the SSCH to the real DASD
- Reflect interrupt to the virtual machine

### Diagnose I/O

- High-level Disk I/O protocol
- Easier to manage
- Synchronous and Asynchronous

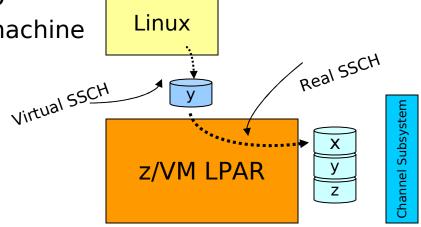

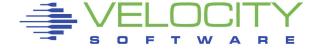

### Linux provides different driver modules

- ECKD Native ECKD DASD
  - Minidisk or dedicated DASD
  - Also for Linux in LPAR
- FBA Native FBA DASD
  - Does not exist in real life
  - Virtual FBA z/VM VDISK
  - Disk in CMS format
  - Emulated FBA EDEVICE
- DIAG z/VM Diagnose 250
  - Disk in CMS reserved format
  - Device independent
- Real I/O is done by z/VM
- No obvious performance favorite
  - Very workload dependent

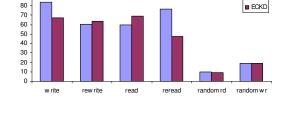

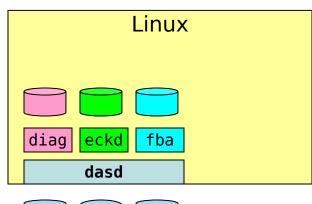

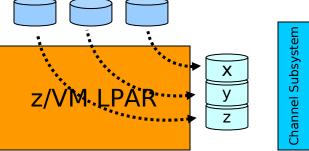

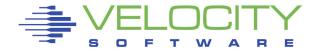

## Instrumentation provided by z/VM Monitor

I/O counters kept by z/VM

```
Screen: ESAUSR3
                                            User Resource Utilization - Part 2
                                                             DASD MDisk Virt Cache
                                             UserID
                                                       DASD Block Cache Disk
                                                                               Hit
                                             /Class
                                                       I/0
                                                              I/O Hits I/O
                                    Time
                                                                                Pct
                                    08:49:00 ROB01
                                                       1701 1059
                                    08:48:00 ROB01
                                                       6542 7197
                                                                                0.4
                                    08:47:00 R0B01
                                                      16982 14720
Screen: ESASEEK
                                    08:46:00 ROB01
                                                         56
        DASD Seeks Analysis
Time
          Dev
                                    Mdisk <Cylinder-> Total <--non-zero-->
                     Device
Time
          No. Serial Type
                            Ownerid Addr Start Stop Seeks Seeks Pct Dist
08:47:00 954A PR954A 3390-9 PR954A:
                                              0 10016
                                                       7923
                                                             7923 100
                                                                       266
08:47:00
                            R0B02
                                     0300
                                              1 3138
                                                       5471 5471 100
                                                                       193
08:47:00
                            R0B02
                                     0302
                                                 9729
                                          6680
                                                       2452 2452 100
                                                                       429
```

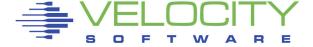

### Virtual Machine I/O also uses other resources

- CPU CCW Translation, dispatching
- Paging Virtual machine pages for I/O operation

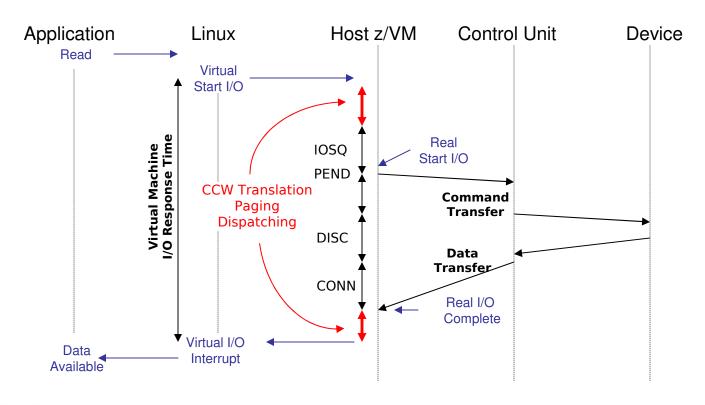

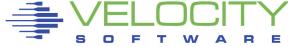

## Linux Physical Block Device

- Abstract model for a disk
  - Divided into partitions
- Data arranged in blocks (512 byte)
- Blocks referenced by number

## Linux Block Device Layer

- Data block addressed by
  - Device number (major / minor)
  - Block number
- All devices look similar

### Linux Page Cache

- Keep recently used data
- Buffer data to be written out

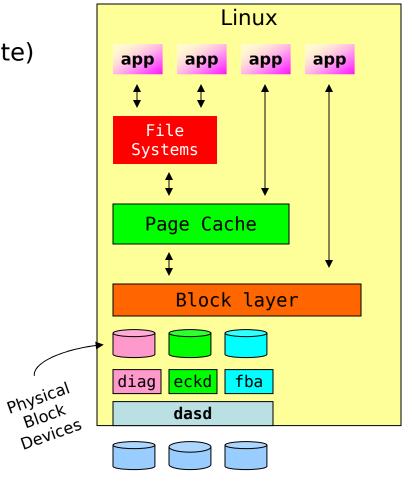

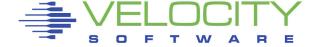

### Buffered I/O

- By default Linux will buffer application I/O using Page Cache
  - Lazy Write updates written to disk at "later" point in time
  - Data Cache keep recently used data "just in case"
- Performance improvement
  - More efficient disk I/O
  - Overlap of I/O and processing

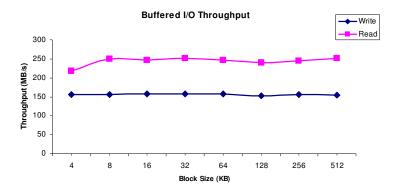

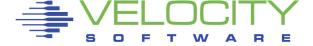

#### Buffered I/O

- By default Linux will buffer application I/O using Page Cache
  - Lazy Write updates written to disk at "later" point in time
  - Data Cache keep recently used data "just in case"
- Performance improvement
  - More efficient disk I/O
  - Overlap of I/O and processing

### Direct I/O

- Avoids Linux page cache
  - Application decides on buffering
  - No guessing at what is needed next
- Same performance at lower cost
  - Not every application needs it

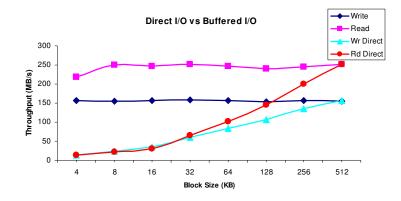

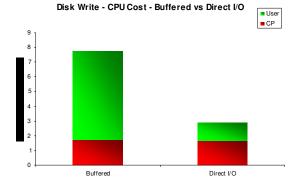

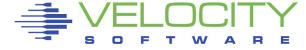

#### Synchronous I/O

- Single threaded application model
- Processing and I/O are interleaved

### Asynchronous I/O

- Allow for overlap of processing and I/O
- Improves single application throughput
- Assumes a balance between I/O and CPU

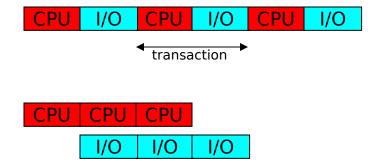

#### Matter of Perspective

- From a high level everything is asynchronous
- Looking closer, everything is serialized again

#### Linux on z/VM

- Many virtual machines competing for resources
- Processing of one user overlaps I/O of the other
- Unused capacity is not wasted

"What is the value of good I/O response when nobody is waiting?"

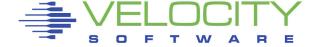

### Myth of Linux I/O Wait Percentage

- Shown in "top" and other Linux tools
- High percentage: good or bad?
- Just shows there was idle CPU and active I/O
  - Less demand for CPU shows high iowait%
  - Adding more virtual CPUs increases iowait%
  - High iowait% does not indicate an "I/O problem"

```
top - 11:49:20 up 38 days, 21:27, 2 users, load average: 0.57, 0.13, 0.04
Tasks: 55 total, 2 running, 53 sleeping, 0 stopped,
                                                          0 zombie
                 1.3%sy,
                          0.0%ni, _ 0.0%id, 96.7%wa,
Cpu(s): 0.3%us,
                                                    0.3%hi, 0.3%si, 1.0%st
                  No 110 problem
                                                     High iowait%
                                           🕽 users, load average: 0.73, 0.38, 0.15
        top -
                            days, 21:31,
        Tasks:
                55 total,
                            3 running, 52 sleeping,
                                                      0 stopped,
                                                                   0 zombie
                 0.0%us, 31.1%sy, 0.0%ni, 0.0%id, 62.5%wa,
        Cpu(s):
                                                            0.3%hi, 4.3%si, 1.7%st
```

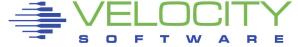

### Myth of Linux Steal Time

- Shown in "top" and other Linux tools
  - "We have steal time, can the user run native in LPAR?"
- Represents time waiting for resources
  - CPU contention
  - Paging virtual machine storage
  - CP processing on behalf of the workload
- Linux on z/VM is a shared resource environment
  - Your application does not own the entire machine
  - Your expectations may not match the business priorities
- High steal time may indicate a problem
  - Need other data to analyze and explain

```
top - 11:53:32 up 38 days, 21:31, 2 users, load average: 0.73, 0.38, 0.15

Tasks: 55 total, 3 running, 52 sleeping, 0 stopped, 0 zombie

Cpu(s): 0.0%us, 31.1%sy, 0.0%ni, 0.0%id, 62.5%wa, 0.3%hi, 4.3%si, 1.7%st
```

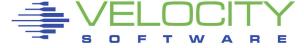

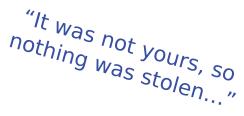

### Logical Block Devices

- Device Mapper
- Logical Volume Manager

### Creates new block device

Rearranges physical blocks

# Avoid excessive mixing of data Be aware for more exotic methods

- Mirrors and redundancy
- Anything beyond RAID 0
- Expensive overkill

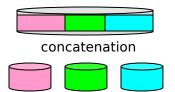

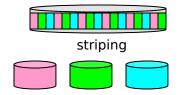

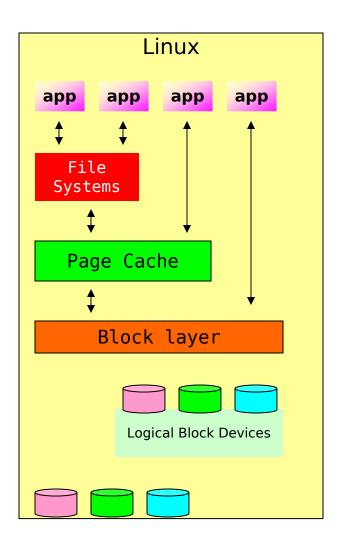

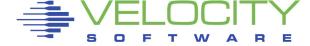

## **Disk Striping**

- Function provided by LVM and mdadm
- Engage multiple disks in parallel for your workload

## Like shipping with many small trucks

- Will the small trucks be faster?
  - What if everyone does this?
- What is the cost of reloading the goods?
  - Extra drivers, extra fuel?
- Will there be enough small trucks?
  - Cost of another round trip?

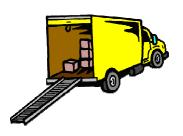

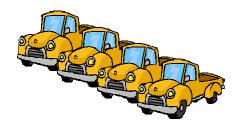

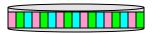

Split large I/O into small I/O's

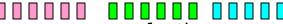

queue for the proper devices

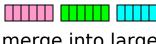

merge into large I/O's

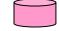

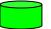

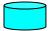

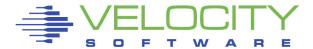

### Performance Aspects of Striping

- Break up a single large I/O into many small ones
  - Expecting that small ones are quicker than a large ones
  - Expect the small ones to go in parallel
- Engage multiple I/O devices for your workload
  - No benefit if all devices already busy
  - Your disk subsystem may already engage more devices
  - You may end up just waiting on more devices

### Optimal Stripe Size

- Large stripe may not result in spreading of the I/O
- Small stripe increases cost
  - Cost of split & merge proportional to number of stripes
- Some applications will also stripe the data

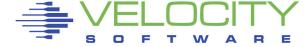

## The Mystery of Lost Disk Space

### Claim: ECKD formatting is less efficient

• "because it requires low-level format" 1

### Is this likely to be true?

- Design is from when space was very expensive
- Fixed Block has low level format too but hidden from us

## ECKD allows for very efficient use of disk space

- Allows application to pick most efficient block size
- Capacity of a 3390 track varies with block size
  - 48 KB with 4K block size
  - 56 KB as single block
- Complicates emulation of 3390 tracks on fixed block device
  - Variable length track size (eg log-structured architecture)
  - Fixed size a maximum capacity (typically 64 KB for easy math)

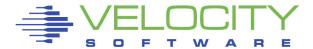

<sup>1</sup> Claim in various IBM presentations

## Conclusion

### Avoid doing synthetic benchmarks

Hard to correlate to real life workload

### Measure application response

- Identify any workload that does not meet the SLA
- Review performance data to understand the bottleneck
  - Be aware of misleading indicators and instrumentation
  - Some Linux experts fail to understand virtualization
- Address resources that cause the problem
  - Don't get tricked into various general recommendations

#### Performance Monitor is a must

- Complete performance data is also good for chargeback
- Monitoring should not cause performance problems
- Consider a performance monitor with performance support

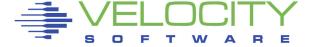

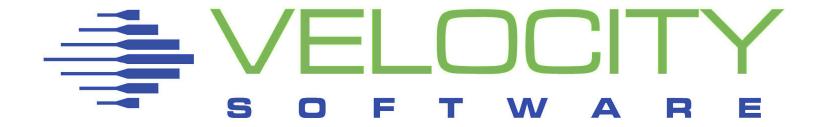

## Linux on z/VM Performance

# Understanding Disk I/O

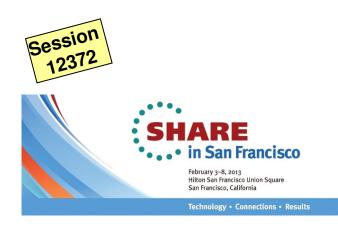

Rob van der Heij

Velocity Software

http://www.velocitysoftware.com/

rvdheij@velocitysoftware.com

Copyright © 2013 Velocity Software, Inc. All Rights Reserved. Other products and company names mentioned herein may be trademarks of their respective owners.